# Federal 941 Report

Last Modified on 11/05/2019 11:30 am CST

### Purpose

This report is designed to help you fill out your federal 941 returns. It cannot be printed and filed directly with the IRS since it is not in an acceptable format.

| Start    | Date 1/1/2016                                                                                                    |                                        | End Date           | 3/31/2         | 2016          |           |             |                 |             |                           |
|----------|----------------------------------------------------------------------------------------------------|----------------------------------------|--------------------|----------------|---------------|-----------|-------------|-----------------|-------------|---------------------------|
| Empl     | High Tech Sta                                                                                                    | ffing L: \vee                          |                    |                |               |           |             |                 |             |                           |
| M 4      | 1 of 1 ▶ ▶                                                                                                    | * 🛞 🚱 🖨 🗉                              | (11 <b>  14 -</b>  | 100%           | •             |           | Fin         | d   Next        | hime: Josef |                           |
| Fede     | eral 941                                                                                                    |                                        |                    |                |               |           |             | 29              |             |                           |
| High T   | Tech Staffing                                                                                                    |                                        |                    |                | Ent           | ity Level | Hierld 2    | ter             | npv         | vorks                     |
| 941 info | for checks between che                                                                                                    | eck date 1/1/2016 a                    | nd 3/31/201        | 6              |               |           |             | Q.              | 5           | OFTWARE                   |
|          | EIN: 021212212                                                                                                    |                                        |                    |                |               |           |             |                 | Year        | 2016                      |
| N        | lame: High Tech Staffi                                                                                                    | ng L                                   |                    |                |               |           |             |                 | Quarter     | 1                         |
| Add      | ress: 701 Main St.                                                                                                    |                                        |                    |                |               |           |             |                 |             |                           |
|          | Duluth                                                                                                    |                                        |                    | MN             |               | 70139     | 1           |                 |             |                           |
|          | City                                                                                                    |                                        |                    | State          | e             | Zip       |             |                 |             |                           |
|          | lumber of employees                                                                                                    |                                        |                    |                |               |           |             |                 |             |                           |
| 1 ir     | ncluding: Mar. 12 (Qua                                                                                                    | arter 1), June 12 (                    | Quarter 2)         | Sept. '        | 12 (Quarter 3 | ), or Dec | :. 12 (Q    | luarter 4)      | 1           | 70                        |
| 2 V      | Wages, tips, and other                                                                                                    | compensation                           |                    |                |               |           |             |                 | 2           | \$1,787,765.85            |
| 3 lr     | ncome tax withheld fro                                                                                                    | om wages, tips, a                      | nd other co        | mpens          | ation         |           |             |                 | 3           | \$642,779.35              |
|          |                                                                                                    |                                        |                    |                |               |           |             | Calculated Amou | nt          | Withheld Amount           |
| 5a Ta    | axable social security                                                                                                    | wages .                                |                    | :              | \$346,761.18  | X 0.12    | 4           | \$42,998.3      | 39          | \$42,998.48               |
| 5b T     | axable social security                                                                                                    | tips                                   | 53                 |                |               | X 0.12    | 4           |                 |             |                           |
| 5c T     | axable Medicare wage                                                                                                    | es & tips.                             | 8                  | \$1,788,26     |               | X 0.02    | 9           | \$51,859.       | 57          | \$51,859.80               |
| 5d T     | Taxable wages & tips subject to Additional<br>Medicare Tax withholding                                                                                                    |                                        |                    | \$1,360,000.00 |               | X 0.00    | 9           | \$12,240.0      |             | \$12,240.00               |
| 5e A     | 5e Add Column 2 line 5a, 5b, 5c and 5d                                                                                                    |                                        |                    |                |               |           | 3 <u>5</u>  | \$107,097,9     |             | \$107,098.28              |
|          | otal taxes before adjus                                                                                                    |                                        |                    |                |               |           | 3 <u>00</u> |                 | 6           | \$749,877.31              |
|          | Current quarter's adjus                                                                                                    | ************************************** |                    |                |               |           |             |                 | 7 -         | \$0.32                    |
|          | dule B                                                                                                    |                                        | s or cents.        |                |               |           |             |                 | -           | \$U.52                    |
| Month    | 1                                                                                                    |                                        |                    |                |               |           |             |                 |             | Tax liability for Month 1 |
| 1        |                                                                                                    | 9                                      |                    | 17             |               |           | 25          | 162.7           | 76          | 18,312.21                 |
| 2        |                                                                                                    | 10                                     |                    | 18             |               | 1,330.87  | 26          | 2,237.2         | 26          | 2. j                      |
| 3        |                                                                                                    | 11                                     | 1,112.59           | 19             |               | Ĵ         | 27          | 219.1           |             |                           |
| 4        |                                                                                                    | 12                                     | 416.91             | 20             |               |           | 28          | 2,298.2         |             |                           |
| 5        | 73.44                                                                                                    | 13                                     | 100.00             | 21             |               | 123.19    | 29          | 3,211.9         | 94          |                           |
| 6        | 583.11<br>2.156.76                                                                                                    | 14                                     | 169.83<br>3.889.64 | 22             |               | 298.76    | 30<br>31    |                 | -           |                           |
| 8        | 2,130.70                                                                                                    | 16                                     | 5,005.04           | 24             |               |           |             |                 |             |                           |
| Month    | Non-Control of Control of Control |                                        | 20                 |                |               | 20        |             |                 |             | Tax liability for Month 2 |
| 1 [      | 41.94                                                                                                    | 9                                      |                    | 17             |               | 559.00    | 25          |                 |             | 15,851.01                 |
| 2        |                                                                                                    | 10                                     | 2,164.17           | 18             |               | 849.17    | 26          | 202.7           | 75          |                           |
| 3        | 105.79                                                                                                    | 11                                     | 444.06             | 19             |               | 2,129.01  | 27          |                 |             |                           |

#### How to Run This Report

This report can be run in Enterprise under All Options > Reports. Select the Tax

Administration category on the left.

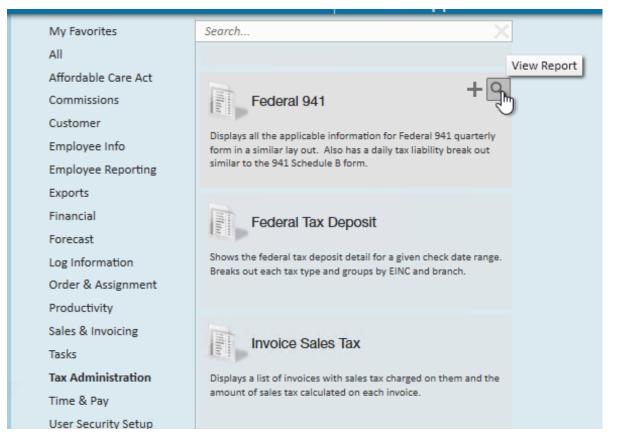

You can also run this report in Beyond under the B menu > Reports. Select All Reports and search by the report name or select the Tax Administration report group.

| Reports<br>Report Gr | 000 Report Name Or Description                                                                                                    |                       |
|----------------------|----------------------------------------------------------------------------------------------------|-----------------------|
| Tax Adm              | ninistration X -                                                                                                    | Γ                     |
| 1                    | FAVORITES ALL REPORTS                                                                                                    |                       |
| SHOWING              | 15 OF 23                                                                                                    |                       |
|                      | 1096 SummaryTax AdministrationDisplays a summary of information which is used on the 1096                                                                                                    | ☆                     |
| Đ                    | DOL Head CountTax AdministrationDisplays a count of employees and total gross wages for employees who worked the<br>week that includes the 12th of the month and had federal income tax withheld from<br>their check. Separates out the count by einc, year and month.               | ☆                     |
| 8                    | Electronic W2 Tax Administration<br>Displays a list of employees who have opted in for electronic W2's, who have opted<br>out and who have not had taken any action. Shows employee's email as well.                                                                                 | ☆                     |
| Đ                    | Employer Tax Setup Verification ListTax AdministrationDisplays a list of state income tax and state unemployment employer ids along with<br>their rates and limits. Also shows the stored employer information. Great report to<br>audit your unemployment rates setup in the system | ☆                     |
|                      | Federal 941 Tax Administration   Displays all the applicable information for Federal 941 quarterly form in a similar lay out. Also has a daily tax liability break out similar to the 941 Schedule B form.                                                                           | $\overleftrightarrow$ |

#### **Parameters**

| Employer | High Tech Staffing: EINC - 0 $ \sim$ | Start Date |  |
|----------|--------------------------------------|------------|--|
| End Date |                                      |            |  |

- 1. Start Date: Starting check date of your desired date range
- 2. End Date: Ending check date of your desired date range
- 3. **Employer:** A drop down list of all employers in the user's current hierarchy. This is a multi-value parameter so all employers, just one specific employer or any combination of different employers in the list can be selected.

## **Related Articles**